Санкт-Петербургский государственный университет

# Машинное обучение в задаче стереозрения

Бабанов Пётр Научный руководитель: Пименов Александр

Санкт-Петербург 2017

### Введение

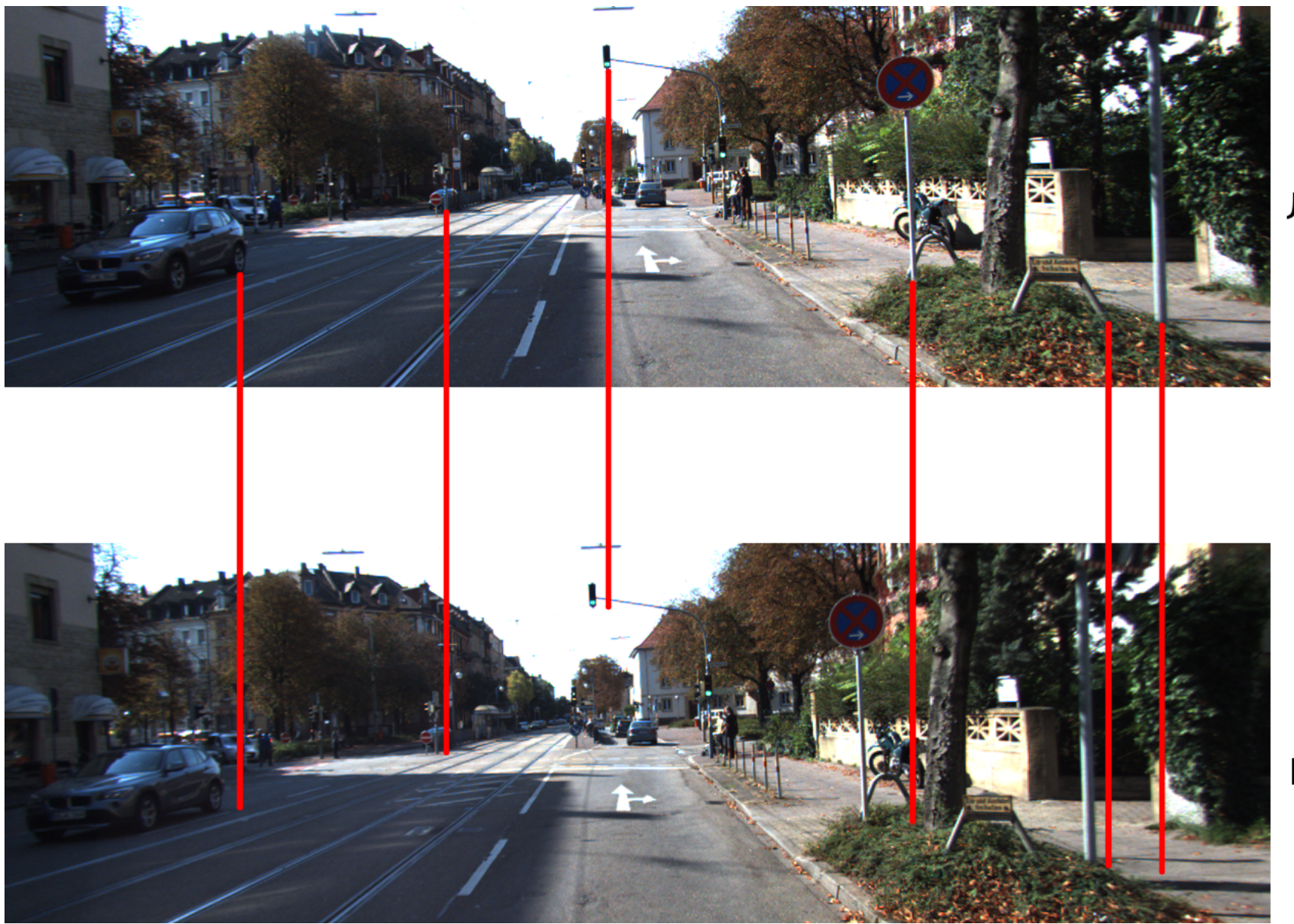

Левое

Правое

KITTI Dataset 2015 TTI, KIT

### Введение

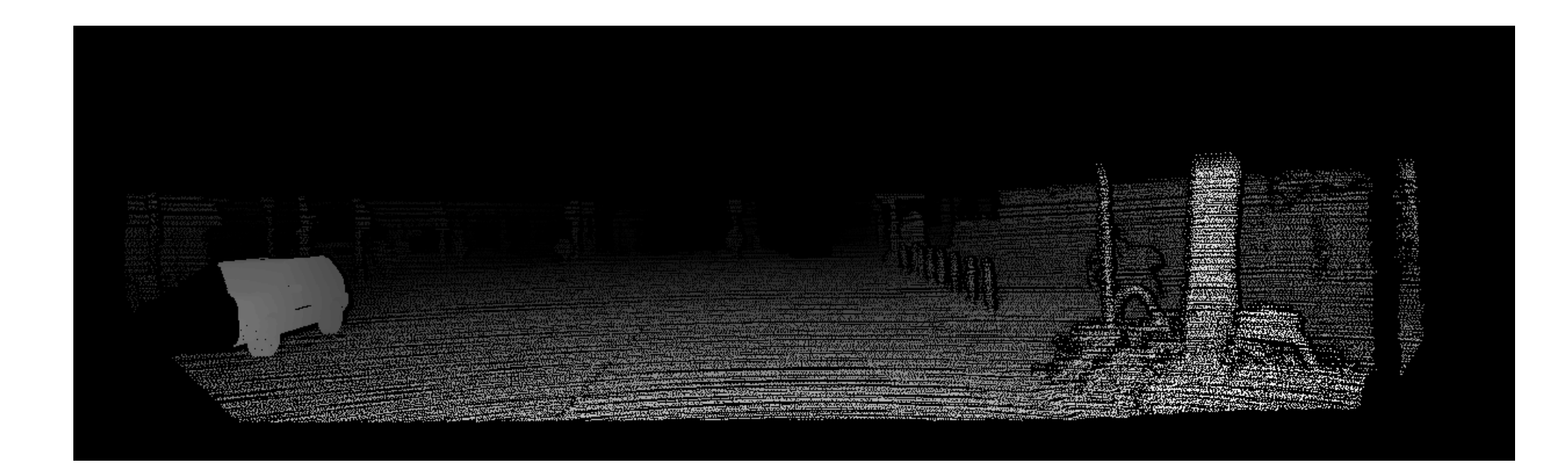

KITTI Dataset 2015 TTI, KIT

## Введение

- Вычисление стоимостей сопоставления
- Минимизация попиксельной суммы
- Построение карты диспаратностей

## Применение машинного обучения

- Yann LeCun Jure Žbontar
- Computing the Stereo Matching Cost with a Convolutional Neural Network (2014)
- Ошибки 2,89%
- Время работы 67 секунд

## Цели и задачи

- Цель работы:
	- Повторить опыт, представленный в статье Computing the Stereo Matching Cost with a Convolutional Neural Network (2014) с использованием фреймворка, написанного на С++
- Задачи
	- Провести сравнение фреймворков нейросетей
	- Подготовить набор данных для обучения
	- Провести обучение нейросети

# Сравнение фреймворков

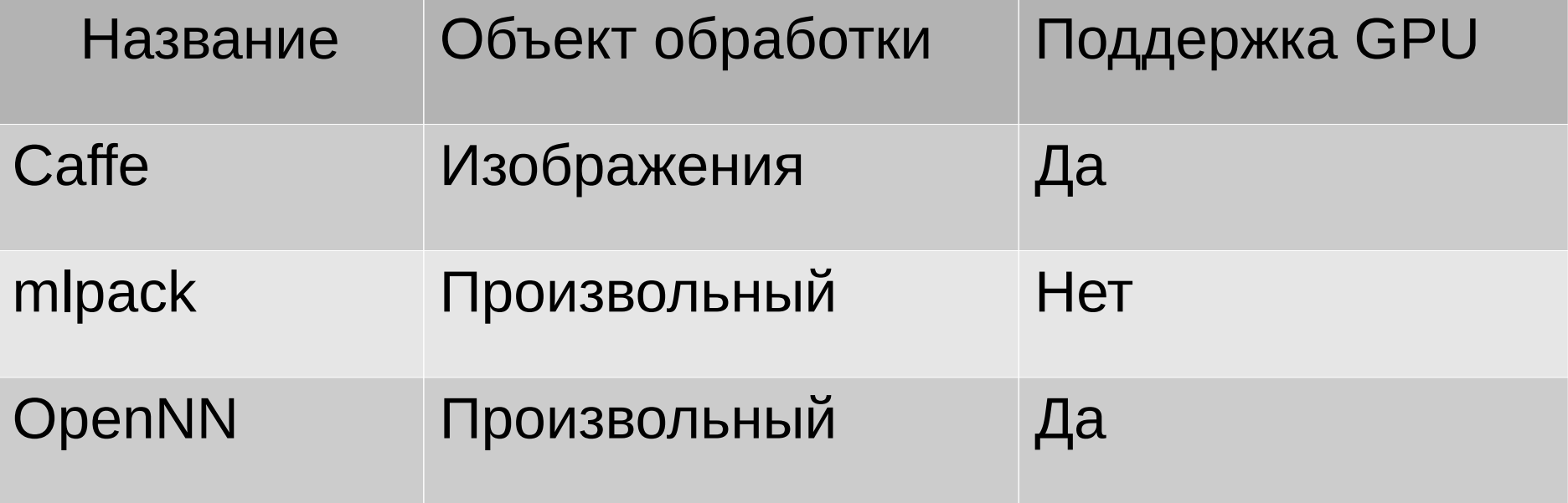

# Подготовка набора данных

# Подготовка набора данных

- Всего 699 760 пар изображений
- Время обработки одного изображения на  $CPU - 20c$
- Время обработки на GPU  $\sim$  18мс
- GTX 860m(Память: 2Гб, Шина памяти: 128 бит, 640 ядер CUDA 5)

#### Рассмотренные архитектуры

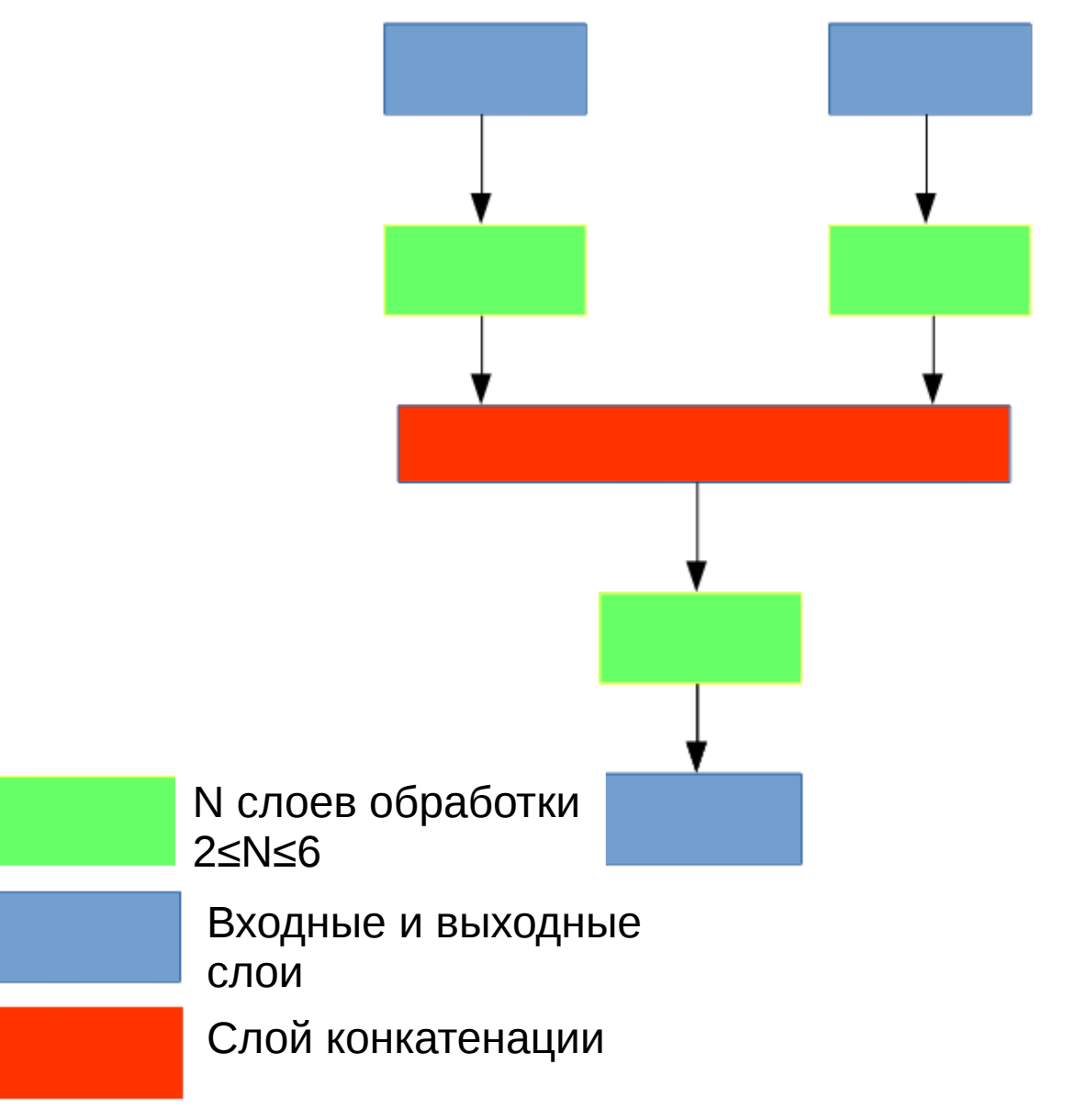

### Рассмотренные архитектуры

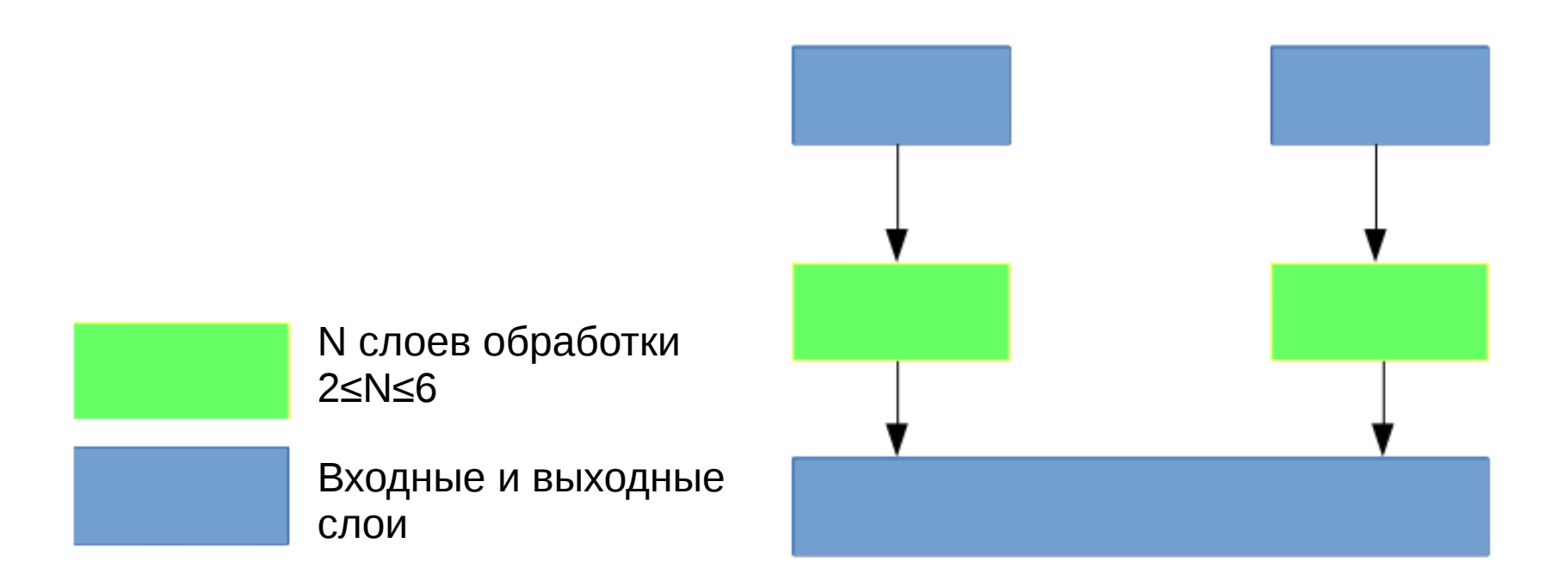

### Результаты обучения

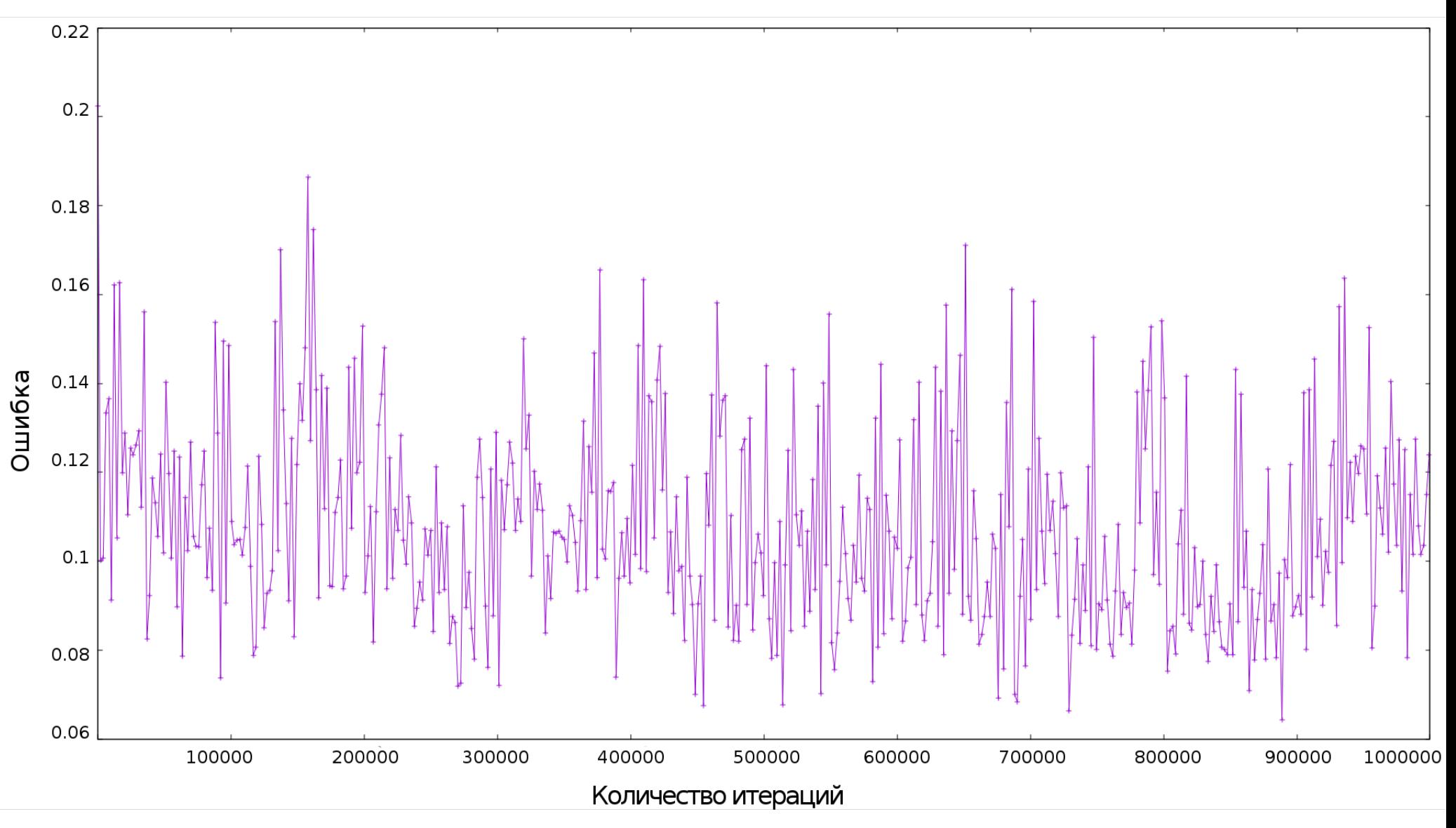

# Результаты работы

- Изучена архитектура CUDA
- Проведено сравнение фреймворков нейросетей
- Реализован механизм деления изображения с использованием GPU
- Реализованы механизмы конвертации набора данных в форматы lmdb и hdf5
- Изучены архитектуры сетей, сравнивающих изображения